## Protecting Software by Instruction **Camouflage**

4th COE Postdoctoral and Doctoral Researchers Technical Presentation July 22nd , 2004

## Yuichiro Kanzaki

Software Engineering Laboratory, Graduate School of Information Science, Nara Institute of Science and Technology

## Table of Contents **Background** Key idea of our software protection method **Procedure for protecting a program** ■ Case study **Conclusion and future plan**

## **Background**

Software cracking has posed a serious problem for copyright protection of the software.

Example

- An attacker analyzes a digital contents distribution system and obtains a secret key[1].
- An attacker analyzes a program embedded in a set-top box and steals a device key[2].

Attacker : an individual who illegally analyzes software, and uses the outcome for other purposes.

We need a method for protecting software to create a safe ubiquitous computing environment.

July 22, 2004  $3/18$ [1] S. Chow, P. Eisen, H. Johnson and P.C. van Oorschot: A white-box DES implementation for DRM<br>applications, Proc. 2nd ACM Workshop on Digital Rights Management, pp.1-15, Nov. 2002.<br>[2] The United Kingdom Parliament, ``Th

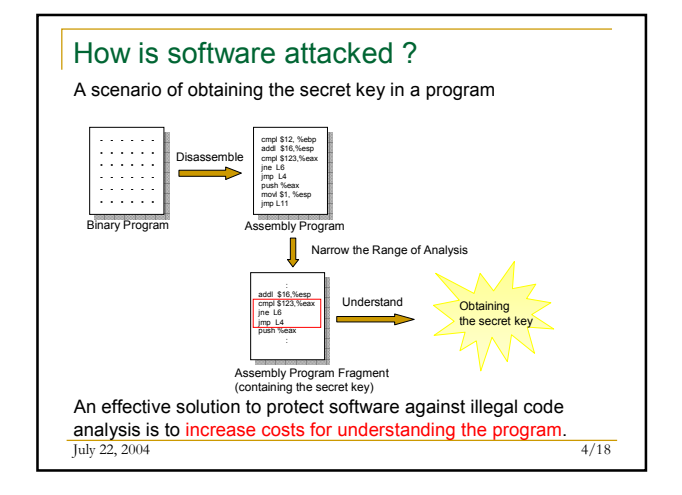

 $\frac{1}{2}$  July 22, 2004 2/18

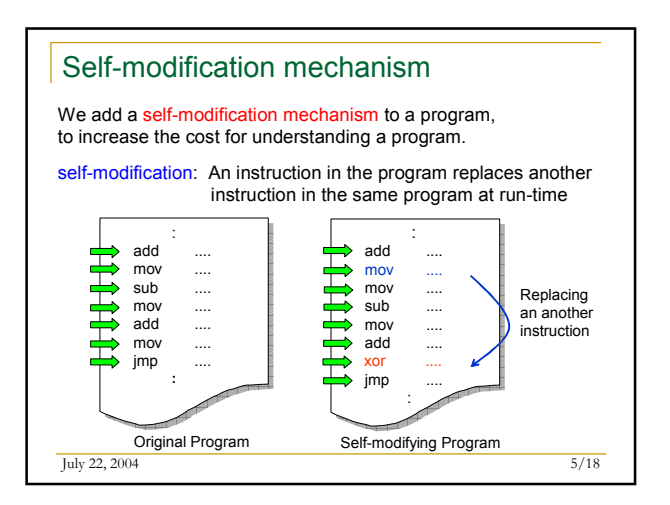

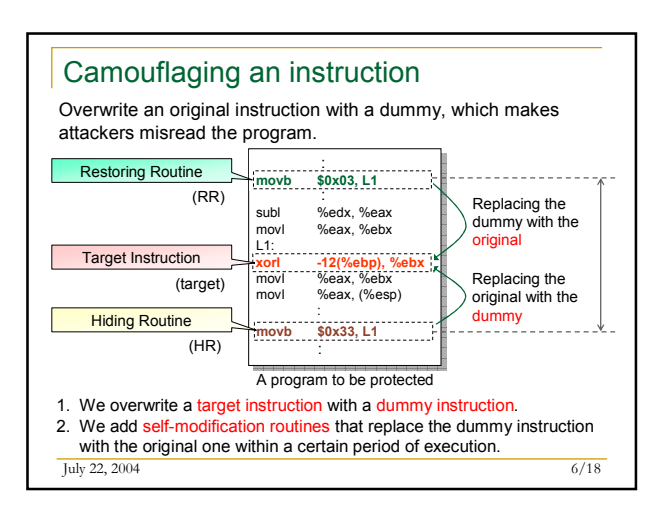

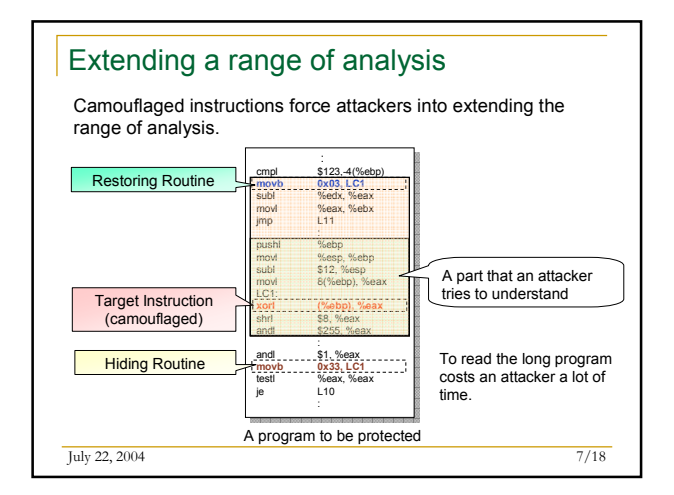

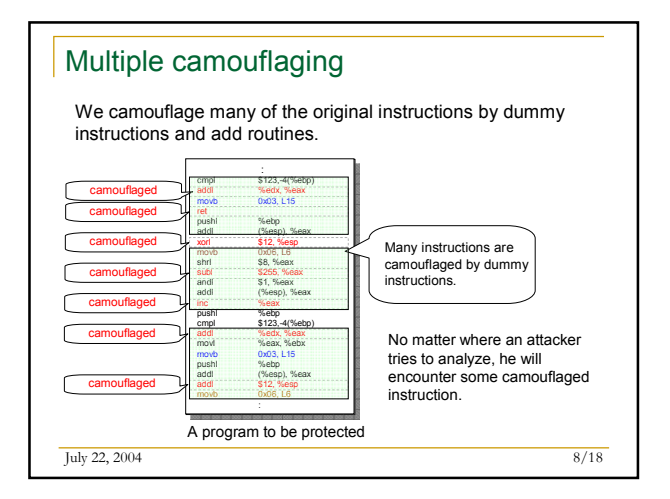

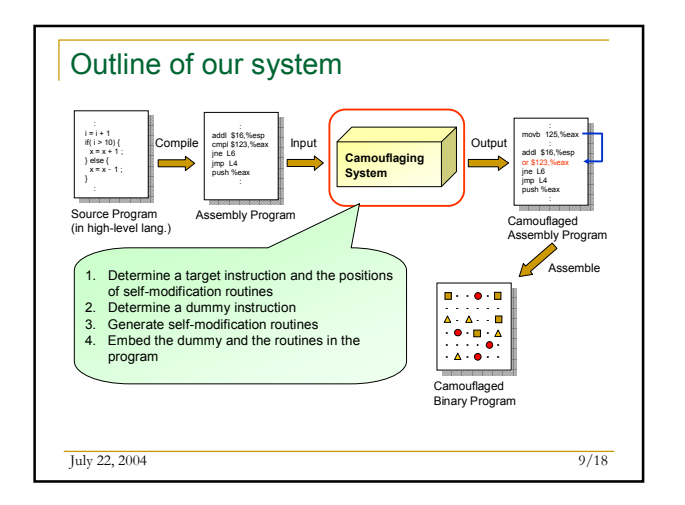

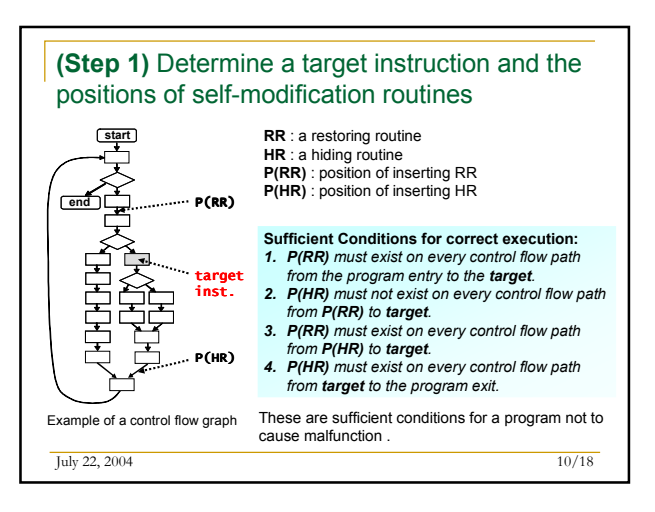

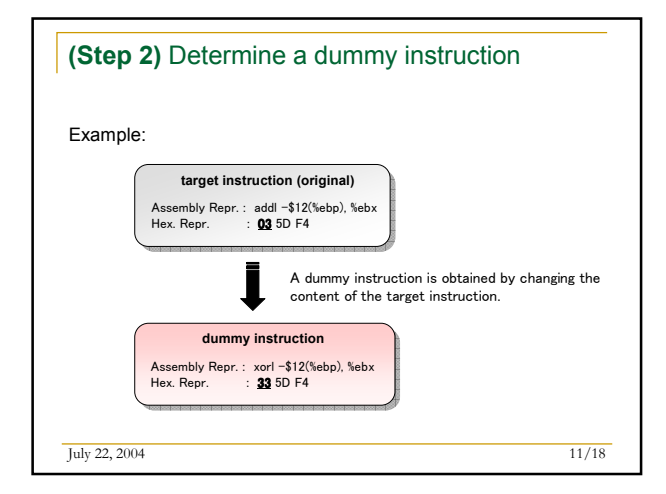

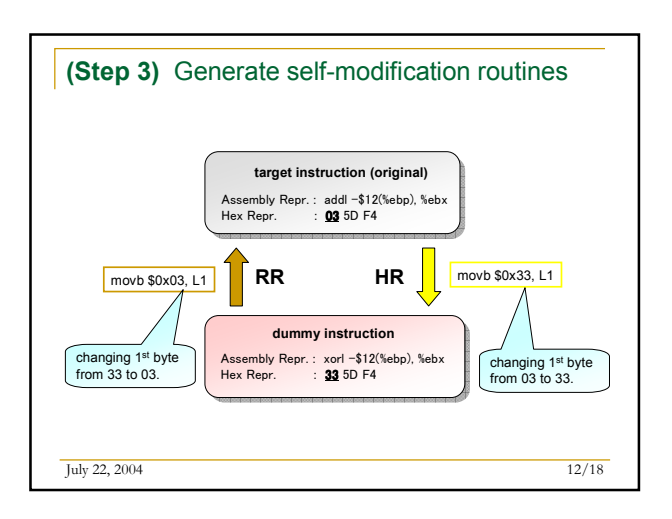

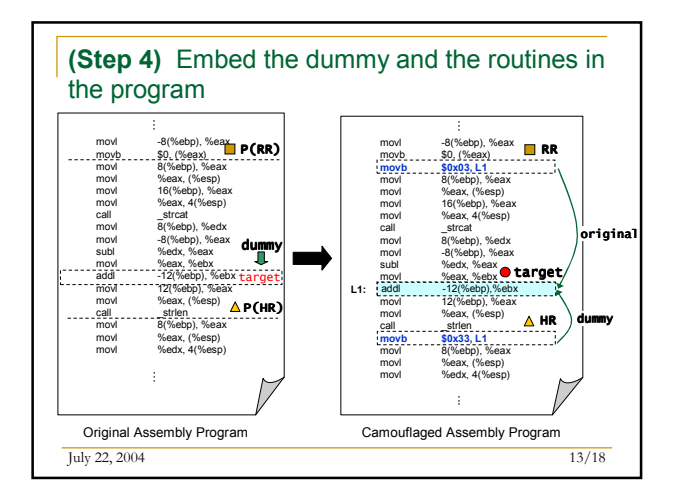

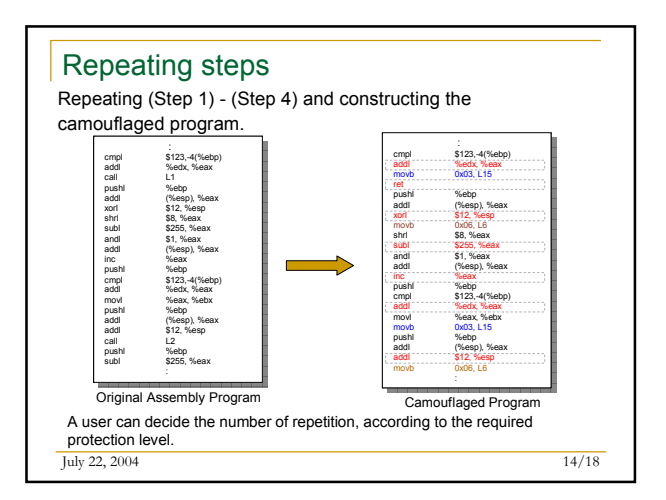

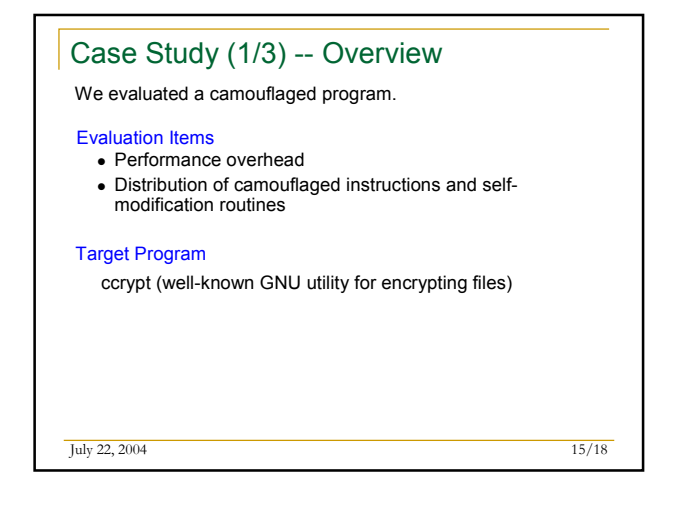

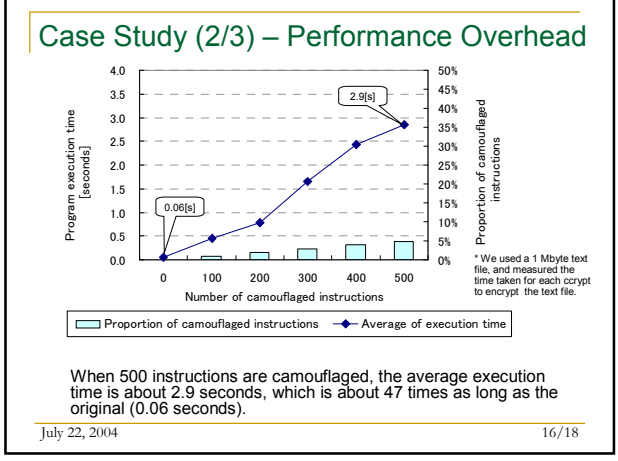

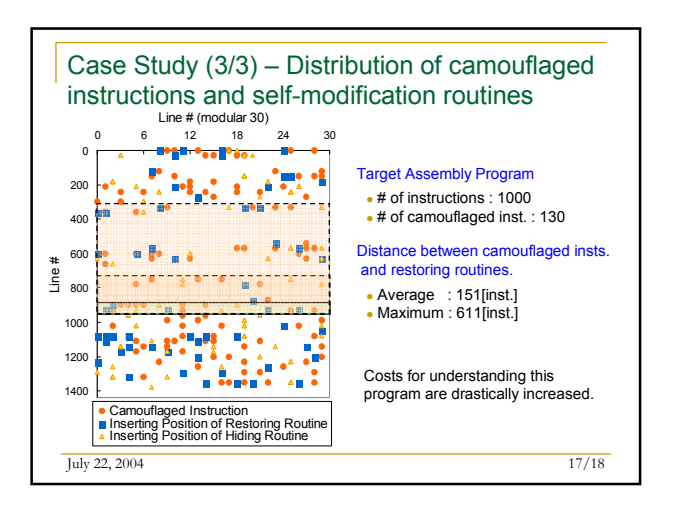

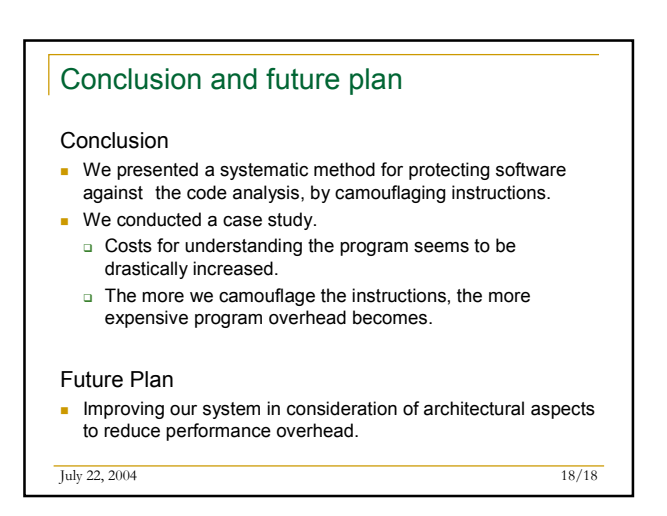